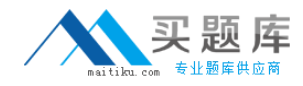

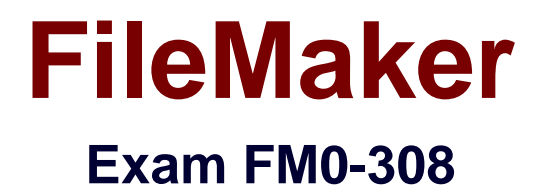

# **Developer Essentials for FileMaker 13 Exam**

**Version: 6.1**

**[ Total Questions: 112 ]**

[http://www.maitiku.com QQ:860424807](http://www.maitiku.com)

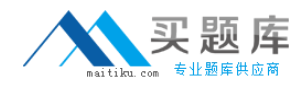

#### **Question No : 1**

Which two techniques could be used to successfully generate the data points for a pie chart? (Choose two.)

**A.** Concatenate multiple number fields from the current record into a return-delimited list.

**B.** Set up multiple data series, each of which points to a number field in the current record.

**C.** Specify a summary field from a related set of records as the data series and put the chart in a Subsummary layout part.

**D.** Specify a summary field from the current found set as the data series and put the chart in a Leading Grand Summary layout part.

**Answer: A,D**

#### **Question No : 2**

Given a one-to-many relationship between a Customer table and an Invoice table with the following fields:

Customer

pk\_Customer: ID

Invoice

pk\_InvoiceID

fk\_Customer: ID

 $Customer::pk$  CustomerID)

**InvoiceDate** 

Which formula can be used as the definition for a calculation in the Customer table that will count the number of invoices generated in the past 180 days?

```
\cap A. ExecuteSQL ( "Select Count (*) from Invoice where InvoiceDate > Get (CurrentDate)
     - 180 and fk CustomerID = Customer::pk CustomerID" ; ""; "")
C B. ExecuteSQL ( "Select Count (*) from Invoice where InvoiceDate > ? and
     fk CustomerID = ?"; ""; Get (CurrentDate) - 180; pk CustomerID)
\overline{C} C. ExecuteSQL ( "Select Count (*) from Invoice where InvoiceDate > ? and
     fk_CustomerID = ? Group By fk_CustomerID" ; "" ; "" ; Get (CurrentDate) - 180 ;
     pk CustomerID)
C D. ExecuteSQL ( "Select Count (*) from Invoice where Invoice::InvoiceDate > ? and
     Invoice::fk_CustomerID = ?"; ""; ""; Get (CurrentDate) - 180;
```
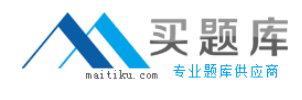

**A.** Option A **B.** Option B **C.** Option C **D.** Option D

**Answer: B**

### **Question No : 3**

A new solution is created with Iwo tables, Client and Contracts. The only modification made on the Relationships Graph is to establish a relationship between them which is set to delete related records in Contracts when a record in Client is deleted.

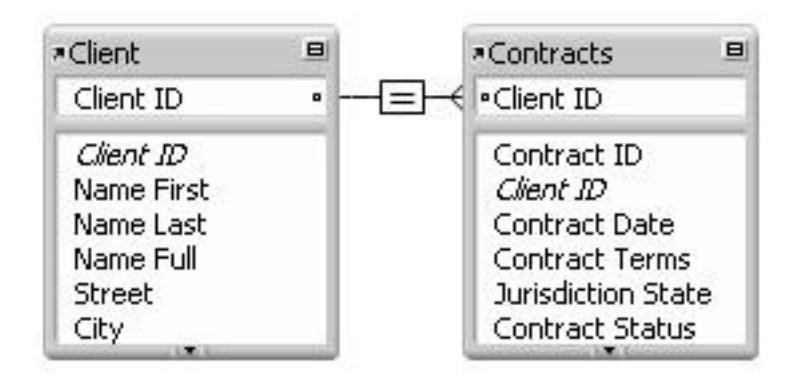

What happens when the Client table occurrence is deleted from the Relationships Graph?

**A.** Since it is the only occurrence of the Client table on the graph, it cannot be deleted.

**B.** Any records in the Contracts table that were related to matching Client records are deleted.

**C.** The formula in the calculation field Name Full (defined as Name First & " & Name Last) will be broken.

**D.** Any records in the Contracts table that were related to matching Client records will have values in the Client ID field deleted.

#### **Answer: C**

#### **Question No : 4**

Which two statements are true about publishing data to the web using the FileMaker 13 platform? (Choose two.)

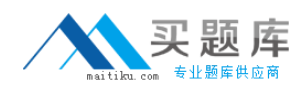

**A.** FileMaker Pro 13 can be the host of up to five FileMakerWebDirect clients.

**B.** FileMaker WebDirect security and file visibility can be configured in FileMaker Pro 13.

**C.** FileMaker Pro 13 can export static HTML pages that can be further customized with HTML.

**D.** Custom Web Publishing users count as concurrent connections when using FileMaker Server 13.

**E.** Either Instant Web Publishing or FileMaker WebDirect can be enabled on FileMaker Server 13, but not both.

#### **Answer: B,C**

### **Question No : 5**

Given a FileMaker Pro 13 solution with the following characteristics:

- ✑ Named Clients.fmp12
- ✑ Contains an active [Full Access] account named dev1 with the password p0werU\$er
- ✑ Contains a script named ListClients
- $\mathcal{O}$  Is hosted from a server with the IP address 17.182.101.135
- $\mathscr{Q}$  Is hosted from a server with a DNS name FM\_Host. FileMaker.com

### Which statement is true when entering a URL into a web browser on a client machine connected to the same local area network'?

C A. fmp://dev1:p0werU\$er@17.182.101.135/Clients.fmp12? scriptname=ListClients&param=TopClients&\$NumberToList=10

will open the database, run the script, but will ignore the parameter and local variable settings.

C B. fmp://dev1:p0werU\$er@17.182.101.135/Clients.fmp12?script=ListClients&param=TopClients&\$NumberToList=10

will open the database, run the script with a parameter of TopClients, and declare a local variable \$NumberToList with a value of 10.

C C. fmp://17.182.101.135/Clients.fmp12?script=ListClients&parameter=TopClients&\$NumberToList=10

will prompt the user for login credentials, and, if the login is successful, open the database; but will ignore the script, parameter and local variable settings.

C D. fmpscript://dev1:p0werU\$er@17.182.101.135/Clients.fmp12? script=ListClients&param=TopClients&\$NumberToList=10

> will open the database, run the script with a parameter of TopClients, and declare a local variable \$NumberToList with a value of 10.

C E. fmpscript://FM\_Host.FileMaker.com/Clients.fmp12? scriptname=ListClients&parameter=TopClients&\$NumberToList=10

will prompt the user for login credentials, and, if the login is successful, open the database, run the script with a parameter of TopClients, and declare a local variable \$NumberToList with a value of 10.

## **C.** Option C **D.** Option D

### **Answer: B**

### **Question No : 6**

The tab control object shown below is configured with an OnPanelSwitch script trigger.

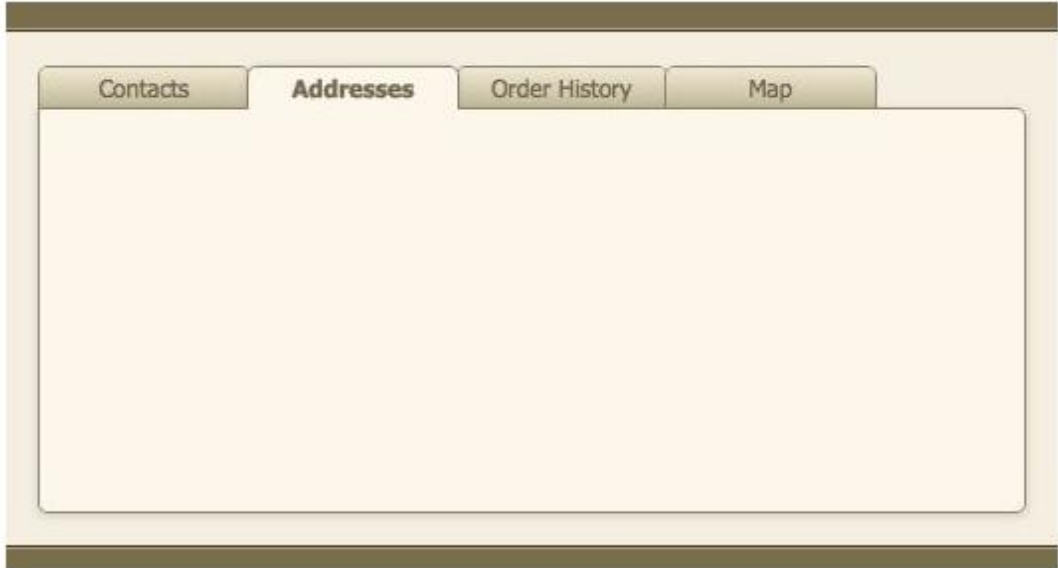

Which formula could be used in a conditional test to detect if the user clicked on the "Map" tab panel?

- **A.** Get (ActivePanel) = 4
- **B.** Get (TriggerTargetPanel) = "Map"
- **C.** GetValue ( Get (TriggerTargetPanel) ; 1 ) = 4
- **D.** PatternCount ( Get (ActivePanel) ; "Map" ) > 0

```
Answer: C
```
#### **Question No : 7**

In which two cases will the object name of a button be available to a script that is performed by the button? (Choose two.)

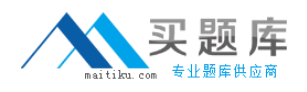

**A.** When the Self function is used as the script parameter associated with the button's script

**B.** When the button's object name is hard-coded into the script parameter associated with the button's script

**C.** When the button is clicked and the Get ( ActiveLayoutObjectName ) function is used in the script

**D.** When the button is tabbed to and then activated from the keyboard and the Get ( ActiveLayoutObjectName ) function is used in the script

### **Answer: B,D**

### **Question No : 8**

Given a solution hosted on FileMaker Server 13 with tables Employee and Asset. Employee and Asset are related (one to many) based on an Employee ID field with no cascading delete rule. There is one layout associated with each table as well as the following scripts.

Script 1: OnOpen, set to run OnFirstWindowOpen:

```
Go To Layout [ "Employee"; (Employee) ]
Show All Records
Go To Record/Request/Page [First]
```

```
Script 2: Remove Employee Assets:
```

```
Go To Related Records [Show only related records; From table: "Asset"; Using
layout: "Asset" (Asset) ]
Set Variable [$count; Value: Get ( FoundCount ) ]
Loop
  Perform Script on Server [Wait for completion; "Delete Record"]
  Set Variable [$count; Value:$count-1]
  Exit Loop If [$count < 1]
End Loop
Go to Layout [ original layout ]
Script 3: Delete Record:
```
Delete Record/Request [No dialog]

There are 5 records in Employee {Andrew;Bob;Cara;David;Edward}. Each employee has exactly 3 related Asset records, for 15 total assets. A user opens the database and navigates to the fifth record {Edward}, then runs the script Remove Employee Assets.

What will be true after the script completes running?

**A.** Employee has 2 records. Asset has 15 records. The user is viewing Bob in Employee. **B.** Employee has 2 records. Asset has 15 records The user is viewing Edward in

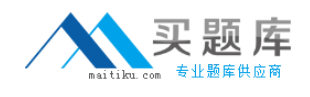

#### Employee.

**C.** Employee has 5 records. Asset has 12 records. The user is viewing Andrew in Employee.

**D.** Employee has 5 records. Asset has 12 records. The user is viewing Edward in Employee.

**E.** Employee has 5 records. Asset has 15 records. The user is viewing the first record in Asset

#### **Answer: B**

### **Question No : 9**

Which statement is true about encrypting network traffic in FileMaker 13?

**A.** Network traffic between FileMaker Server 13 and an ODBC client can be encrypted. **B.** Network traffic to FileMaker WebDirect clients is encrypted regardless of the Require secure connections setting in the Server Admin Console.

**C.** In a multi-machine FileMaker Server 13 deployment, network traffic between the Database Server and the Web Publishing Engine can be encrypted.

**D.** Progressive downloads of container field data will always be encrypted regardless of the Require secure connections setting in the Server Admin Console.

### **Answer: C**

### **Question No : 10**

A layout is using a theme that sets a field to have a text color of "green" and a text style of "bold". FieldA has conditional formatting where the text color is "red" when the data in FieldB = 1. A new style is created and applied to FieldA where the text color is "blue" and the text style is "italic" but the style is not saved to the theme.

If FieldB  $= 1$ , how would the data in FieldA be formatted?

- **A.** The text color is "red" and the text style is "italic".
- **B.** The text color is "red" and the text style is "bold".
- **C.** The text color is "blue" and the text style is "italic".
- **D.** The text color is "green" and the text style is "bold".
- **E.** The text color is "red" and the text style is "bold" and "italic".
- **F.** The text color is "blue" and the text style is "bold" and "italic".

#### **Answer: A**

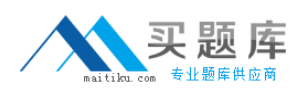

### **Question No : 11**

Which two statements are true about the [Full Access] privilege set in a FileMaker 13 solution? (Choose two.)

- **A.** It is the only privilege set that can use Custom Functions.
- **B.** It is the only privilege set that can view the Relationships Graph.
- **C.** It can be deleted only if another full access privilege set has been created.
- **D.** It is the only privilege set that can modify field options using the Field Picker

### **Answer: B,D**

### **Question No : 12**

Which two types of fields will always be EXCLUDED from the search when a user performs a Quick Find? (Choose two.)

- **A.** Merge fields
- **B.** Summary fields
- **C.** Unindexed fields
- **D.** Fields with global storage
- **E.** Fields to the right of the layout edge

**Answer: B,D**

### **Question No : 13**

Which statement is true about enabling database encryption in FileMaker Pro 13 Advanced?

**A.** Database encryption will secure network traffic when using peer-to-peer sharing.

**B.** External container data will automatically be set to use Secure Storage when encrypting the database.

**C.** To prevent repeated encryption password entry, two unhosted files must have both the same encryption password and Shared ID.

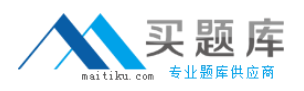

**D.** If an encrypted file is hosted on FileMaker Server 13, every user who opens the file will be required to enter the encryption password.

### **Answer: C**

**Question No : 14**

What can be done with an ExecuteSOL calculation function?

- **A.** Count the number of unique values in a field from a set of related records.
- **B.** Populate a field in a set of related records with the result of a calculation function.
- **C.** Find the number of records in the current found set that match certain query criteria.
- **D.** Insert a new record into a table and populate it with values from global script variables.

#### **Answer: A**

### **Question No : 15**

Which two statements are true about the Status Toolbar when using FileMaker Pro 13? (Choose two.)

**A.** Record navigation via the Status Toolbar can be prevented by installing a Custom Menu.

**B.** The name and/or function of a status toolbar button can be changed by installing a Custom Menu.

**C.** The ability to add or remove buttons on the Status Toolbar can be prevented by installing a Custom Menu.

**D.** Users whose privilege set has Available menu commands set to Minimum cannot customize the Status Toolbar

**E.** The initial settings of the Status Toolbar are stored with the database file and shared with all users of the hosted file.

**F.** Customization of the Status Toolbar can be prevented by running a script which contains the Show/Hide Status Area [Lock; Show] script step.

**Answer: A,B**

**Question No : 16**

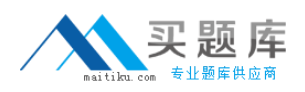

Which is a valid use of the Let () function in a formula for a FileMaker 13 calculation field?

- **A.** To set the value of a global variable
- **B.** To limit the iterations of a Loop () function
- **C.** To modify data in a text field referenced elsewhere
- **D.** To define a custom function that can be used in other calculation formulas

#### **Answer: A**

#### **Question No : 17**

For which field type can the field validation setting Strict data type: Numeric Only be applied?

- **A.** Text
- **B.** Date
- **C.** Integer
- **D.** Summary
- **E.** Timestamp

**Answer: A**

### **Question No : 18**

What is needed to use the Send Mail script step to send an email from a FileMaker Server 13 hosted database, using a server-side script?

**A.** The Send Mail script step must be set to Send via: Server E-Mail Client.

**B.** The Send Mail script step must have a verified email address in the To: field.

**C.** The Send Mail script step must have properly configured SMTP Options for Send via: SMTP Server.

**D.** SMTP Information must be properly configured in the General Settings tab of the Server Admin Console

#### **Answer: C**

#### **Question No : 19**